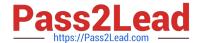

# 1Z0-902<sup>Q&As</sup>

Oracle Exadata Database Machine X9M Implementation Essentials

# Pass Oracle 1Z0-902 Exam with 100% Guarantee

Free Download Real Questions & Answers PDF and VCE file from:

https://www.pass2lead.com/1z0-902.html

100% Passing Guarantee 100% Money Back Assurance

Following Questions and Answers are all new published by Oracle
Official Exam Center

- Instant Download After Purchase
- 100% Money Back Guarantee
- 365 Days Free Update
- 800,000+ Satisfied Customers

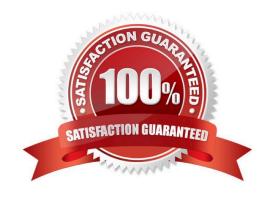

### https://www.pass2lead.com/1z0-902.html

2024 Latest pass2lead 1Z0-902 PDF and VCE dumps Download

#### **QUESTION 1**

You want to monitor how a large production table is accessed. Especially, you are interested to see how the access on that particular table leverages the benefits of the Exadata Platform.

Which two actions are NOT appropriate for that purpose?

- A. YOU query VSSYSTEM\_EVENTS and filter for the event \\'cell physical IO interconnect bytes returned by smart scan\\', associated to your table.
- B. You query v\$segment\_statistics and filter for the Object ID of your table from dba\_objects and the the column STATISTIC\_NAME=\\'optimized physical reads\\'.
- C. You query v\$SYSTAT and filter for the statistic \\'cell smart table scan\\\', associated to your table.
- D. You run the CellCli-command list activerequest, filtering for the attributes ioReason and objectNumber, that you specify as \\'Smart Scan\\' and the Object ID of your table from DBA\_OBJECTS.

Correct Answer: AC

- A. YOU query VSSYSTEM\_EVENTS and filter for the event `cell physical IO interconnect bytes returned by smart scan\\', associated to your table. This does not show how much data was filtered by Smart Scan, but only how much data was returned after Smart Scan12.
- C. You query v\$SYSTAT and filter for the statistic `cell smart table scan\\', associated to your table. This does not show how much data was filtered by Smart Scan for a specific table, but only for all tables in a session12. https://www.databasejournal.com/oracle/monitoring-smart-scans-in-oracle-exadata/

#### **QUESTION 2**

You are concerned about the operating temperature of the database servers in your Exadata Full Rack and want to be alerted if the server exceeds 30C. What command should use use to generate alerts for such an event?

- A. dbmcli -e "set alert ds\_temp> 30" on each database server
- B. dbmcli -e "set threshold ds\_temp comparison=\\' >\\', critical=30" on each database server
- C. dbmcli -e "alert metriccurrent ds\_temp where metricValue > 30" on each database server
- D. dbmcli -e "create threshold ds\_temp comparison=\\'>\\', critical=30" on each database server

Correct Answer: D

Explanation: According to Oracle\\'s documentation1, to set a threshold for a metric on a database server, you need to use the create threshold command with the appropriate parameters. The set threshold command is used to modify an existing threshold2. Therefore, the command that you should use to generate alerts for such an event is: dbmcli -e "create threshold ds\_temp comparison=`>\\', critical=30" on each database server1

# **QUESTION 3**

You are adding a disk expansion kit to a running Exadata X8M Database Machine\\'s Database Servers, and have a

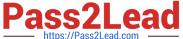

#### filesystem layout that includes:

```
Filesystem
                                      Mounted on
/dev/mapper/VGExaDb-LVDbSys1
/dev/mapper/VGExaDb-LVDbVar1
                                      /var
/dev/mapper/VGExaDb-LVDbHome
                                      /home
/dev/mapper/VGExaDb-LVDbTmp
                                      /tmp
/dev/mapper/VGExaDb-LVDbVarLog
                                      /var/log
/dev/mapper/VGExaDb-LVDbOra1
                                      /1101
/dev/mapper/VGExaDb-LVDbVarLogAudit
                                      /var/log/audit
```

After running the following commands, which command needs to be run to add 20G of space to the filesystem mounted on /u01?

```
parted -s /dev/sda mkpart primary 240132160s 8189439966s
 parted -s /dev/sda set 3 lvm on
# lvm pvcreate --force /dev/sda3
# lvm vgextend VGExaDb /dev/sda3
```

A. # Ivextend -L +20G --verbose /dev/mapper/VGExaDb-LVDbOral

B. # xfs\_growfs /uOI +20G

C. # resize2fs +20G /dev/VGExaDb/LVDbOral

D. # Ivextend -L +20G --verbose /dev/VGExaDb/LVDbOral

Correct Answer: A

Explanation: After running the commands above, the filesystem mounted on /u01 is on the logical volume /dev/mapper/VGExaDb-LVDbOral. So, to add 20G of space to the filesystem mounted on /u01, the command that needs to be run is: Ivextend -L +20G --verbose /dev/mapper/VGExaDb-LVDbOralThis command will extend the logical volume /dev/mapper/VGExaDb-LVDbOral by 20 GB of space. It is important to note that the option --verbose is used to display the progress of the operation.

## **QUESTION 4**

Your system administrator reports an amber, non-blinking light on one of your Exadata storage disks. You immediately execute the \\'list physicaldisk where diskType=HardDisk and status=failed DETAIL\\' command on the Exadata storage system and the specified disk is indeed reported as failed. Platinum Support has not been enabled for this system. Enterprise Manager Cloud Control is monitoring the system.

What is the next step that you should perform before you do anything else?

- A. Ask the system administrator to replace the broken disk with a spare.
- B. Check the database to see if any rebalance operations are active.
- C. Call Oracle Support and make an appointment so that the drive can be replaced.

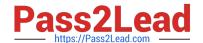

# https://www.pass2lead.com/1z0-902.html

2024 Latest pass2lead 1Z0-902 PDF and VCE dumps Download

- D. Wait for the email of the failure that Exadata or Enterprise Manager will send.
- E. Download and run the latest exadiag tool.
- F. Wait for a blue light to appear on the disk if the rebalance operation is running.

Correct Answer: F

Explanation: According to Oracle documentation1, Exadata Storage software has a complete set of automated operations for hard disk maintenance, when a hard disk has failed or has been flagged as a problematic disk. It will initiate a rebalance operation to redistribute data across other disks and mark the failed disk with an amber light.

#### **QUESTION 5**

Which are two correct statements about backing up Exadata Database Machine?

- A. Backup of the Oracle Cluster Registry, which also contains Voting Disk information, is automatically maintained on the file system of the first database server.
- B. Backing up Exadata Storage Server Software is critical for restoration.
- C. For high availability, system area can be on the first two disks and M.2 devices.
- D. The M.2 disk is hot pluggable and can be replaced when the power is on, but you will have to restore the system data manually.
- E. Use a snapshot-based backup of an Oracle Exadata Database Machine database server software.

Correct Answer: AB

Explanation: [1] Oracle Exadata Database Machine X9M Implementation Essentials Official Text Book [1][2], Chapter 4: Oracle Clusterware [2] Oracle Exadata Database Machine X9M Implementation Essentials Official Text Book [1][2], Chapter 8: Oracle Exadata Storage Server Software [3] Oracle Exadata Database Machine X9M Implementation Essentials Official Text Book [1][2], Chapter 9: Oracle Exadata Storage Server Infrastructure https://www.oracle.com/technetwork/database/availability/exadata-backup-recovery-bp- 3633870.pdf

Latest 1Z0-902 Dumps

1Z0-902 Practice Test

1Z0-902 Study Guide